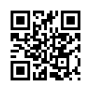

./warzone2100 --debug=all

wz | 07:48:39: [initialize ConfigDir: 550] Write dir: /home/phil/.warzone2100-3.1/3.1.5/

wz | 07:48:39: [initialize ConfigDir:551] Base dir: /home/phil/software/warzone2100-3.1.5/src/

info |07:48:39: [realmain:1167] Using /home/phil/.warzone2100-3.1/3.1.5/logs/WZlog-

0818\_194839.txt debug file

wz |07:48:39: [check\_Physfs:580] Compiled against PhysFS version: 2.0.3

wz |07:48:39: [check\_Physfs:582] Linked against PhysFS version: 2.0.3

wz | 07:48:39: [check\_Physfs:596] [\*\*] Supported archive(s): [ZIP], which is [PkZip/WinZip/Info-Zip compatible].

wz | 07:48:39: [check Physfs: 596] [\*\*] Supported archive(s): [7Z], which is [LZMA (7zip) format].

wz | 07:48:39: [check Physfs: 596] [\*\*] Supported archive(s): [GRP], which is [Build engine Groupfile format].

wz |07:48:39: [check\_Physfs:596] [\*\*] Supported archive(s): [PAK], which is [Quake I/II format]. wz [07:48:39: [check\_Physfs:596] [\*\*] Supported archive(s): [HOG], which is [Descent I/II HOG file format].

wz | 07:48:39: [check Physfs: 596] [\*\*] Supported archive(s): [MVL], which is [Descent II Movielib format].

wz [07:48:39: [check\_Physfs:596] [\*\*] Supported archive(s): [WAD], which is [DOOM engine format].

wz |07:48:39: [realmain:1172] Warzone 2100 - Version: 3.1.5, Built:Aug 18 2018

wz |07:48:39: [realmain:1173] Using language:

wz |07:48:39: [realmain:1174] Backend: SDL

memory |07:48:39: [realmain:1176] sizeof: SIMPLE\_OBJECT=48, BASE\_OBJECT=168,

DROID=864, STRUCTURE=424, FEATURE=176, PROJECTILE=168

main |07:48:39: [realmain:1185] initializing

wz |07:48:39: [loadConfig:66] Reading configuration from /home/phil/.warzone2100-

3.1/3.1.5/config

video |07:48:39: [war\_setScanlineMode:206] 0

texture |07:48:39: [setTextureSize:66] texture size set to 512

wz |07:48:39: [saveConfig:191] Writing prefs to registry "/home/phil/.warzone2100-

3.1/3.1.5/config"

video |07:48:39: [war\_getScanlineMode:212] 0

wz |07:48:39: [registerSearchPath:208] registerSearchPath: Registering

/home/phil/.warzone2100-3.1/3.1.5/ at priority 2

wz | 07:48:39: [rebuild Search Path: 373] \*\*\* Switching to multiplay mods \*\*\*

- wz |07:48:39: [registerSearchPath:208] registerSearchPath: Registering
- /home/phil/software/warzone2100-3.1.5/data/ at priority 3
- wz |07:48:39: [rebuildSearchPath:281] Cleaning up
- wz |07:48:39: [rebuildSearchPath:373] \*\*\* Switching to multiplay mods \*\*\*
- wz |07:48:39: [printSearchPath:250] Search paths:
- wz |07:48:39: [printSearchPath:254] [/home/phil/.warzone2100-3.1/3.1.5/]
- wz |07:48:39: [printSearchPath:254] [/home/phil/software/warzone2100-3.1.5/data/mp]
- wz |07:48:39: [printSearchPath:254] [/home/phil/software/warzone2100-3.1.5/data/mp.wz]
- wz |07:48:39: [printSearchPath:254] [/home/phil/software/warzone2100-3.1.5/data/]
- wz |07:48:39: [printSearchPath:254] [/home/phil/software/warzone2100-3.1.5/data/base]
- wz |07:48:39: [printSearchPath:254] [/home/phil/software/warzone2100-3.1.5/data/base.wz]
- wz |07:48:39: [scanDataDirs:721] gamedesc.lev found at /home/phil/software/warzone2100-

3.1.5/data/base

- main |07:48:39: [realmain:1285] Final initialization
- 3d |07:48:39: [screenInitialise:86] OpenGL Vendor: NVIDIA Corporation
- 3d |07:48:39: [screenInitialise:89] OpenGL Renderer: GeForce GTX 970/PCIe/SSE2
- 3d |07:48:39: [screenInitialise:92] OpenGL Version: 4.6.0 NVIDIA 396.45
- 3d |07:48:39: [screenInitialise:95] GLEW Version: 2.0.0
- 3d |07:48:39: [screenInitialise:119] OpenGL Extensions: GL\_AMD\_multi\_draw\_indirect,
- GL\_AMD\_seamless\_cubemap\_per\_texture, GL\_AMD\_vertex\_shader\_viewport\_index,
- GL\_AMD\_vertex\_shader\_layer, GL\_ARB\_arrays\_of\_arrays,
- 3d |07:48:39: [screenInitialise:119] OpenGL Extensions: GL\_ARB\_base\_instance,
- GL\_ARB\_bindless\_texture, GL\_ARB\_blend\_func\_extended, GL\_ARB\_buffer\_storage,
- GL\_ARB\_clear\_buffer\_object, GL\_ARB\_clear\_texture,
- 3d |07:48:39: [screenInitialise:119] OpenGL Extensions: GL\_ARB\_clip\_control,
- GL\_ARB\_color\_buffer\_float, GL\_ARB\_compatibility,
- GL\_ARB\_compressed\_texture\_pixel\_storage, GL\_ARB\_conservative\_depth,
- 3d |07:48:39: [screenInitialise:119] OpenGL Extensions: GL\_ARB\_compute\_shader,
- GL\_ARB\_compute\_variable\_group\_size, GL\_ARB\_conditional\_render\_inverted,
- GL\_ARB\_copy\_buffer, GL\_ARB\_copy\_image, GL\_ARB\_cull\_distance,
- 3d |07:48:39: [screenInitialise:119] OpenGL Extensions: GL\_ARB\_debug\_output,
- GL\_ARB\_depth\_buffer\_float, GL\_ARB\_depth\_clamp, GL\_ARB\_depth\_texture,
- GL\_ARB\_derivative\_control, GL\_ARB\_direct\_state\_access,
- 3d |07:48:39: [screenInitialise:119] OpenGL Extensions: GL\_ARB\_draw\_buffers,
- GL ARB draw buffers blend, GL ARB draw indirect,
- GL\_ARB\_draw\_elements\_base\_vertex, GL\_ARB\_draw\_instanced,
- GL ARB enhanced layouts,
- 3d |07:48:39: [screenInitialise:119] OpenGL Extensions: GL\_ARB\_ES2\_compatibility,
- GL ARB ES3 compatibility, GL ARB ES3\_1 compatibility, GL ARB ES3\_2 compatibility,

GL ARB explicit attrib location,

3d |07:48:39: [screenInitialise:119] OpenGL Extensions: GL\_ARB\_explicit\_uniform\_location,

GL\_ARB\_fragment\_coord\_conventions, GL\_ARB\_fragment\_layer\_viewport,

GL\_ARB\_fragment\_program, GL\_ARB\_fragment\_program\_shadow,

3d |07:48:39: [screenInitialise:119] OpenGL Extensions: GL\_ARB\_fragment\_shader,

GL\_ARB\_fragment\_shader\_interlock, GL\_ARB\_framebuffer\_no\_attachments,

GL\_ARB\_framebuffer\_object, GL\_ARB\_framebuffer\_sRGB,

3d |07:48:39: [screenInitialise:119] OpenGL Extensions: GL\_ARB\_geometry\_shader4,

GL\_ARB\_get\_program\_binary, GL\_ARB\_get\_texture\_sub\_image, GL\_ARB\_gl\_spirv,

GL\_ARB\_gpu\_shader5, GL\_ARB\_gpu\_shader\_fp64,

3d |07:48:39: [screenInitialise:119] OpenGL Extensions: GL\_ARB\_gpu\_shader\_int64,

GL\_ARB\_half\_float\_pixel, GL\_ARB\_half\_float\_vertex, GL\_ARB\_imaging,

GL\_ARB\_indirect\_parameters, GL\_ARB\_instanced\_arrays,

3d |07:48:39: [screenInitialise:119] OpenGL Extensions: GL\_ARB\_internalformat\_query,

GL\_ARB\_internalformat\_query2, GL\_ARB\_invalidate\_subdata,

GL\_ARB\_map\_buffer\_alignment, GL\_ARB\_map\_buffer\_range, GL\_ARB\_multi\_bind,

3d |07:48:39: [screenInitialise:119] OpenGL Extensions: GL\_ARB\_multi\_draw\_indirect,

GL\_ARB\_multisample, GL\_ARB\_multitexture, GL\_ARB\_occlusion\_query,

GL\_ARB\_occlusion\_query2, GL\_ARB\_parallel\_shader\_compile,

3d |07:48:39: [screenInitialise:119] OpenGL Extensions: GL\_ARB\_pipeline\_statistics\_query,

GL\_ARB\_pixel\_buffer\_object, GL\_ARB\_point\_parameters, GL\_ARB\_point\_sprite,

GL\_ARB\_polygon\_offset\_clamp,

3d |07:48:39: [screenInitialise:119] OpenGL Extensions: GL\_ARB\_post\_depth\_coverage,

GL\_ARB\_program\_interface\_query, GL\_ARB\_provoking\_vertex,

GL\_ARB\_query\_buffer\_object, GL\_ARB\_robust\_buffer\_access\_behavior,

3d |07:48:39: [screenInitialise:119] OpenGL Extensions: GL\_ARB\_robustness,

GL\_ARB\_sample\_locations, GL\_ARB\_sample\_shading, GL\_ARB\_sampler\_objects,

GL\_ARB\_seamless\_cube\_map, GL\_ARB\_seamless\_cubemap\_per\_texture,

3d |07:48:39: [screenInitialise:119] OpenGL Extensions: GL\_ARB\_separate\_shader\_objects,

GL\_ARB\_shader\_atomic\_counter\_ops, GL\_ARB\_shader\_atomic\_counters,

GL\_ARB\_shader\_ballot, GL\_ARB\_shader\_bit\_encoding,

3d |07:48:39: [screenInitialise:119] OpenGL Extensions: GL\_ARB\_shader\_clock,

GL\_ARB\_shader\_draw\_parameters, GL\_ARB\_shader\_group\_vote,

GL\_ARB\_shader\_image\_load\_store, GL\_ARB\_shader\_image\_size,

GL ARB shader objects,

3d |07:48:39: [screenInitialise:119] OpenGL Extensions: GL\_ARB\_shader\_precision,

GL\_ARB\_shader\_storage\_buffer\_object, GL\_ARB\_shader\_subroutine,

GL\_ARB\_shader\_texture\_image\_samples, GL\_ARB\_shader\_texture\_lod,

3d |07:48:39: [screenInitialise:119] OpenGL Extensions: GL\_ARB\_shading\_language\_100,

GL\_ARB\_shader\_viewport\_layer\_array, GL\_ARB\_shading\_language\_420pack,

GL ARB shading language include,

3d |07:48:39: [screenInitialise:119] OpenGL Extensions:

GL\_ARB\_shading\_language\_packing, GL\_ARB\_shadow, GL\_ARB\_sparse\_buffer,

GL\_ARB\_sparse\_texture, GL\_ARB\_sparse\_texture2, GL\_ARB\_sparse\_texture\_clamp,

3d |07:48:39: [screenInitialise:119] OpenGL Extensions: GL\_ARB\_spirv\_extensions,

GL\_ARB\_stencil\_texturing, GL\_ARB\_sync, GL\_ARB\_tessellation\_shader,

GL\_ARB\_texture\_barrier, GL\_ARB\_texture\_border\_clamp,

3d |07:48:39: [screenInitialise:119] OpenGL Extensions: GL\_ARB\_texture\_buffer\_object,

GL\_ARB\_texture\_buffer\_object\_rgb32, GL\_ARB\_texture\_buffer\_range,

GL\_ARB\_texture\_compression, GL\_ARB\_texture\_compression\_bptc,

3d |07:48:39: [screenInitialise:119] OpenGL Extensions: GL\_ARB\_texture\_compression\_rgtc,

GL\_ARB\_texture\_cube\_map, GL\_ARB\_texture\_cube\_map\_array, GL\_ARB\_texture\_env\_add, GL ARB texture env combine,

3d |07:48:39: [screenInitialise:119] OpenGL Extensions: GL\_ARB\_texture\_env\_crossbar,

GL\_ARB\_texture\_env\_dot3, GL\_ARB\_texture\_filter\_anisotropic,

GL\_ARB\_texture\_filter\_minmax, GL\_ARB\_texture\_float,

3d |07:48:39: [screenInitialise:119] OpenGL Extensions: GL\_ARB\_texture\_gather,

GL\_ARB\_texture\_mirror\_clamp\_to\_edge, GL\_ARB\_texture\_mirrored\_repeat,

GL\_ARB\_texture\_multisample, GL\_ARB\_texture\_non\_power\_of\_two,

3d |07:48:39: [screenInitialise:119] OpenGL Extensions: GL\_ARB\_texture\_query\_levels,

GL\_ARB\_texture\_query\_lod, GL\_ARB\_texture\_rectangle, GL\_ARB\_texture\_rg,

GL\_ARB\_texture\_rgb10\_a2ui, GL\_ARB\_texture\_stencil8,

3d |07:48:39: [screenInitialise:119] OpenGL Extensions: GL\_ARB\_texture\_storage,

GL\_ARB\_texture\_storage\_multisample, GL\_ARB\_texture\_swizzle, GL\_ARB\_texture\_view, GL\_ARB\_timer\_query, GL\_ARB\_transform\_feedback2,

3d |07:48:39: [screenInitialise:119] OpenGL Extensions: GL\_ARB\_transform\_feedback3, GL\_ARB\_transform\_feedback\_instanced, GL\_ARB\_transform\_feedback\_overflow\_query, GL ARB transpose matrix,

3d |07:48:39: [screenInitialise:119] OpenGL Extensions: GL\_ARB\_uniform\_buffer\_object, GL\_ARB\_vertex\_array\_bgra, GL\_ARB\_vertex\_array\_object, GL\_ARB\_vertex\_attrib\_64bit, GL ARB vertex attrib binding,

3d |07:48:39: [screenInitialise:119] OpenGL Extensions: GL\_ARB\_vertex\_buffer\_object, GL\_ARB\_vertex\_program, GL\_ARB\_vertex\_shader, GL\_ARB\_vertex\_type\_10f\_11f\_11f\_rev, GL\_ARB\_vertex\_type\_2\_10\_10\_10\_rev,

3d |07:48:39: [screenInitialise:119] OpenGL Extensions: GL\_ARB\_viewport\_array,

GL\_ARB\_window\_pos, GL\_ATI\_draw\_buffers, GL\_ATI\_texture\_float,

GL\_ATI\_texture\_mirror\_once, GL\_S3\_s3tc, GL\_EXT\_texture\_env\_add,

3d |07:48:39: [screenInitialise:119] OpenGL Extensions: GL\_EXT\_abgr, GL\_EXT\_bgra,

GL\_EXT\_bindable\_uniform, GL\_EXT\_blend\_color, GL\_EXT\_blend\_equation\_separate,

GL\_EXT\_blend\_func\_separate, GL\_EXT\_blend\_minmax,

3d |07:48:39: [screenInitialise:119] OpenGL Extensions: GL\_EXT\_blend\_subtract,

GL\_EXT\_compiled\_vertex\_array, GL\_EXT\_Cg\_shader, GL\_EXT\_depth\_bounds\_test,

GL\_EXT\_direct\_state\_access, GL\_EXT\_draw\_buffers2,

3d |07:48:39: [screenInitialise:119] OpenGL Extensions: GL\_EXT\_draw\_instanced,

GL\_EXT\_draw\_range\_elements, GL\_EXT\_fog\_coord, GL\_EXT\_framebuffer\_blit,

GL\_EXT\_framebuffer\_multisample,

3d |07:48:39: [screenInitialise:119] OpenGL Extensions:

GL\_EXTX\_framebuffer\_mixed\_formats, GL\_EXT\_framebuffer\_multisample\_blit\_scaled,

GL\_EXT\_framebuffer\_object, GL\_EXT\_framebuffer\_sRGB, GL\_EXT\_geometry\_shader4,

3d |07:48:39: [screenInitialise:119] OpenGL Extensions: GL\_EXT\_gpu\_program\_parameters,

GL\_EXT\_gpu\_shader4, GL\_EXT\_multi\_draw\_arrays, GL\_EXT\_packed\_depth\_stencil,

GL\_EXT\_packed\_float, GL\_EXT\_packed\_pixels,

3d |07:48:39: [screenInitialise:119] OpenGL Extensions: GL\_EXT\_pixel\_buffer\_object,

GL\_EXT\_point\_parameters, GL\_EXT\_polygon\_offset\_clamp, GL\_EXT\_post\_depth\_coverage, GL\_EXT\_provoking\_vertex,

3d |07:48:39: [screenInitialise:119] OpenGL Extensions: GL\_EXT\_raster\_multisample,

GL\_EXT\_rescale\_normal, GL\_EXT\_secondary\_color, GL\_EXT\_separate\_shader\_objects,

GL\_EXT\_separate\_specular\_color,

3d |07:48:39: [screenInitialise:119] OpenGL Extensions:

GL\_EXT\_shader\_image\_load\_formatted, GL\_EXT\_shader\_image\_load\_store,

GL\_EXT\_shader\_integer\_mix, GL\_EXT\_shadow\_funcs, GL\_EXT\_sparse\_texture2,

3d |07:48:39: [screenInitialise:119] OpenGL Extensions: GL\_EXT\_stencil\_two\_side,

GL\_EXT\_stencil\_wrap, GL\_EXT\_texture3D, GL\_EXT\_texture\_array,

GL\_EXT\_texture\_buffer\_object, GL\_EXT\_texture\_compression\_dxt1,

3d |07:48:39: [screenInitialise:119] OpenGL Extensions: GL\_EXT\_texture\_compression\_latc,

GL\_EXT\_texture\_compression\_rgtc, GL\_EXT\_texture\_compression\_s3tc,

GL\_EXT\_texture\_cube\_map, GL\_EXT\_texture\_edge\_clamp,

3d |07:48:39: [screenInitialise:119] OpenGL Extensions: GL\_EXT\_texture\_env\_combine,

GL\_EXT\_texture\_env\_dot3, GL\_EXT\_texture\_filter\_anisotropic,

GL\_EXT\_texture\_filter\_minmax, GL\_EXT\_texture\_integer,

3d |07:48:39: [screenInitialise:119] OpenGL Extensions: GL\_EXT\_texture\_lod,

GL\_EXT\_texture\_lod\_bias, GL\_EXT\_texture\_mirror\_clamp, GL\_EXT\_texture\_object,

GL\_EXT\_texture\_shared\_exponent, GL\_EXT\_texture\_sRGB,

3d |07:48:39: [screenInitialise:119] OpenGL Extensions: GL\_EXT\_texture\_sRGB\_decode,

GL\_EXT\_texture\_storage, GL\_EXT\_texture\_swizzle, GL\_EXT\_timer\_query,

GL\_EXT\_transform\_feedback2, GL\_EXT\_vertex\_array,

3d |07:48:39: [screenInitialise:119] OpenGL Extensions: GL\_EXT\_vertex\_array\_bgra,

GL\_EXT\_vertex\_attrib\_64bit, GL\_EXT\_window\_rectangles, GL\_EXT\_x11\_sync\_object,

GL\_EXT\_import\_sync\_object,

3d |07:48:39: [screenInitialise:119] OpenGL Extensions:

GL\_NV\_robustness\_video\_memory\_purge, GL\_IBM\_rasterpos\_clip,

GL\_IBM\_texture\_mirrored\_repeat, GL\_KHR\_context\_flush\_control, GL\_KHR\_debug, GL\_EXT\_memory\_object,

3d |07:48:39: [screenInitialise:119] OpenGL Extensions: GL\_EXT\_memory\_object\_fd,

GL\_KHR\_parallel\_shader\_compile, GL\_KHR\_no\_error,

GL\_KHR\_robust\_buffer\_access\_behavior, GL\_KHR\_robustness, GL\_EXT\_semaphore,

3d |07:48:39: [screenInitialise:119] OpenGL Extensions: GL\_EXT\_semaphore\_fd,

GL\_KTX\_buffer\_region, GL\_NV\_alpha\_to\_coverage\_dither\_control,

GL\_NV\_bindless\_multi\_draw\_indirect,

3d |07:48:39: [screenInitialise:119] OpenGL Extensions:

GL\_NV\_bindless\_multi\_draw\_indirect\_count, GL\_NV\_bindless\_texture,

GL\_NV\_blend\_equation\_advanced, GL\_NV\_blend\_equation\_advanced\_coherent,

3d |07:48:39: [screenInitialise:119] OpenGL Extensions: GL\_NV\_blend\_minmax\_factor,

GL\_NV\_blend\_square, GL\_NV\_command\_list, GL\_NV\_compute\_program5,

GL\_NV\_conditional\_render, GL\_NV\_conservative\_raster,

3d |07:48:39: [screenInitialise:119] OpenGL Extensions: GL\_NV\_conservative\_raster\_dilate,

GL\_NV\_copy\_depth\_to\_color, GL\_NV\_copy\_image, GL\_NV\_depth\_buffer\_float,

GL\_NV\_depth\_clamp, GL\_NV\_draw\_texture,

3d |07:48:39: [screenInitialise:119] OpenGL Extensions: GL\_NV\_draw\_vulkan\_image,

GL\_NV\_ES1\_1\_compatibility, GL\_NV\_ES3\_1\_compatibility, GL\_NV\_explicit\_multisample, GL\_NV\_feature\_query, GL\_NV\_fence,

3d |07:48:39: [screenInitialise:119] OpenGL Extensions: GL\_NV\_fill\_rectangle,

GL\_NV\_float\_buffer, GL\_NV\_fog\_distance, GL\_NV\_fragment\_coverage\_to\_color,

GL\_NV\_fragment\_program, GL\_NV\_fragment\_program\_option,

3d |07:48:39: [screenInitialise:119] OpenGL Extensions: GL\_NV\_fragment\_program2,

GL\_NV\_fragment\_shader\_interlock, GL\_NV\_framebuffer\_mixed\_samples,

GL\_NV\_framebuffer\_multisample\_coverage, GL\_NV\_geometry\_shader4,

3d |07:48:39: [screenInitialise:119] OpenGL Extensions:

GL\_NV\_geometry\_shader\_passthrough, GL\_NV\_gpu\_program4,

GL\_NV\_internalformat\_sample\_query, GL\_NV\_gpu\_program4\_1, GL\_NV\_gpu\_program5, 3d |07:48:39: [screenInitialise:119] OpenGL Extensions:

GL\_NV\_gpu\_program5\_mem\_extended, GL\_NV\_gpu\_program\_fp64, GL\_NV\_gpu\_shader5, GL\_NV\_half\_float, GL\_NV\_light\_max\_exponent, GL\_NV\_multisample\_coverage,

3d | 07:48:39: [screen Initialise: 119] OpenGL Extensions: GL NV multisample filter hint,

GL\_NV\_occlusion\_query, GL\_NV\_packed\_depth\_stencil, GL\_NV\_parameter\_buffer\_object,

GL\_NV\_parameter\_buffer\_object2,

- 3d |07:48:39: [screenInitialise:119] OpenGL Extensions: GL\_NV\_path\_rendering,
- GL\_NV\_path\_rendering\_shared\_edge, GL\_NV\_pixel\_data\_range, GL\_NV\_point\_sprite,
- GL\_NV\_primitive\_restart, GL\_NV\_query\_resource,
- 3d |07:48:39: [screenInitialise:119] OpenGL Extensions: GL\_NV\_query\_resource\_tag,
- GL\_NV\_register\_combiners, GL\_NV\_register\_combiners2, GL\_NV\_sample\_locations,
- GL\_NV\_sample\_mask\_override\_coverage,
- 3d |07:48:39: [screenInitialise:119] OpenGL Extensions: GL\_NV\_shader\_atomic\_counters,
- GL\_NV\_shader\_atomic\_float, GL\_NV\_shader\_atomic\_fp16\_vector,
- GL\_NV\_shader\_atomic\_int64, GL\_NV\_shader\_buffer\_load,
- 3d |07:48:39: [screenInitialise:119] OpenGL Extensions:
- GL\_NV\_shader\_storage\_buffer\_object, GL\_NV\_texgen\_reflection, GL\_NV\_texture\_barrier,
- GL\_NV\_texture\_compression\_vtc, GL\_NV\_texture\_env\_combine4,
- 3d |07:48:39: [screenInitialise:119] OpenGL Extensions: GL\_NV\_texture\_multisample,
- GL\_NV\_texture\_rectangle, GL\_NV\_texture\_rectangle\_compressed, GL\_NV\_texture\_shader, GL\_NV\_texture\_shader2, GL\_NV\_texture\_shader3,
- 3d |07:48:39: [screenInitialise:119] OpenGL Extensions: GL\_NV\_transform\_feedback,
- GL\_NV\_transform\_feedback2, GL\_NV\_uniform\_buffer\_unified\_memory,
- GL\_NV\_vdpau\_interop, GL\_NV\_vertex\_array\_range,
- 3d |07:48:39: [screenInitialise:119] OpenGL Extensions: GL\_NV\_vertex\_array\_range2,
- GL\_NV\_vertex\_attrib\_integer\_64bit, GL\_NV\_vertex\_buffer\_unified\_memory,
- GL\_NV\_vertex\_program, GL\_NV\_vertex\_program1\_1,
- 3d |07:48:39: [screenInitialise:119] OpenGL Extensions: GL\_NV\_vertex\_program2,
- GL\_NV\_vertex\_program2\_option, GL\_NV\_vertex\_program3, GL\_NV\_viewport\_array2,
- GL\_NV\_viewport\_swizzle, GL\_NVX\_conditional\_render,
- 3d |07:48:39: [screenInitialise:119] OpenGL Extensions: GL\_NVX\_gpu\_memory\_info,
- GL\_NVX\_nvenc\_interop, GL\_NV\_shader\_thread\_group, GL\_NV\_shader\_thread\_shuffle,
- GL KHR blend equation advanced,
- 3d |07:48:39: [screenInitialise:124] OpenGL Extensions:
- GL\_KHR\_blend\_equation\_advanced\_coherent, GL\_SGIS\_generate\_mipmap,
- GL\_SGIS\_texture\_lod, GL\_SGIX\_depth\_texture, GL\_SGIX\_shadow, GL\_SUN\_slice\_accum
- 3d |07:48:39: [screenInitialise:125] Notable OpenGL features:
- 3d |07:48:39: [screenInitialise:126] \* OpenGL 1.2 is supported!
- 3d |07:48:39: [screenInitialise:127] \* OpenGL 1.3 is supported!
- 3d |07:48:39: [screenInitialise:128] \* OpenGL 1.4 is supported!
- 3d |07:48:39: [screenInitialise:129] \* OpenGL 1.5 is supported!
- 3d |07:48:39: [screenInitialise:130] \* OpenGL 2.0 is supported!
- 3d |07:48:39: [screenInitialise:131] \* OpenGL 2.1 is supported!
- 3d |07:48:39: [screenInitialise:132] \* OpenGL 3.0 is supported!
- 3d |07:48:39: [screenInitialise:133] \* Texture compression is supported.
- 3d |07:48:39: [screenInitialise:134] \* Two side stencil is supported.
- 3d |07:48:39: [screenInitialise:135] \* ATI separate stencil is NOT supported.
- 3d |07:48:39: [screenInitialise:136] \* Stencil wrap is supported.
- 3d |07:48:39: [screenInitialise:137] \* Anisotropic filtering is supported.
- 3d |07:48:39: [screenInitialise:138] \* Rectangular texture is supported.
- 3d |07:48:39: [screenInitialise:139] \* FrameBuffer Object (FBO) is supported.
- 3d |07:48:39: [screenInitialise:140] \* ARB Vertex Buffer Object (VBO) is supported.
- 3d |07:48:39: [screenInitialise:141] \* NPOT is supported.
- 3d |07:48:39: [screenInitialise:142] \* texture cube\_map is supported.
- 3d |07:48:39: [screenInitialise:144] \* Total number of Texture Units (TUs) supported is 4.
- 3d |07:48:39: [screenInitialise:157] \* OpenGL GLSL Version : 4.60 NVIDIA
- 3d |07:48:39: [screenInitialise:162] \* Total number of Texture Image Units (TIUs) supported is 32.
- 3d |07:48:39: [screenInitialise:164] \* Total number of Texture Coords (TCs) supported is 8.
- 3d |07:48:39: [screenInitialise:166] \* Total number of Texture Image Units ARB(TIUAs) supported is 192.
- 3d |07:48:39: [screenInitialise:168] \* (current) Max Sample buffer is 0.
- 3d |07:48:39: [screenInitialise:170] \* (current) Max Sample level is 0.
- 3d |07:48:39: [pie\_LoadShaders:328] Loading shader: SHADER\_COMPONENT
- 3d |07:48:39: [readShaderBuf:177] Reading...[directory: /home/phil/software/warzone2100-
- 3.1.5/data/base] shaders/tcmask.vert
- 3d |07:48:39: [readShaderBuf:177] Reading...[directory: /home/phil/software/warzone2100-
- 3.1.5/data/base] shaders/tcmask.frag
- 3d |07:48:39: [pie\_LoadShaders:334] Loading shader: SHADER\_BUTTON
- 3d |07:48:39: [readShaderBuf:177] Reading...[directory: /home/phil/software/warzone2100-
- 3.1.5/data/base] shaders/button.vert
- 3d |07:48:39: [readShaderBuf:177] Reading...[directory: /home/phil/software/warzone2100-
- 3.1.5/data/base] shaders/button.frag
- never |07:48:39: [openLoadFile:159] Reading...[directory: /home/phil/software/warzone2100-
- 3.1.5/data/base] palette.txt
- wz |07:48:39: [loadLevFile:149] Loading lev file: "gamedesc.lev", builtin
- never |07:48:39: [openLoadFile:159] Reading...[directory: /home/phil/software/warzone2100-
- 3.1.5/data/base] gamedesc.lev
- wz |07:48:39: [loadLevFile:149] Loading lev file: "addon.lev", builtin
- never |07:48:39: [openLoadFile:159] Reading...[directory: /home/phil/software/warzone2100-
- 3.1.5/data/mp] addon.lev
- wz |07:48:39: [listMapFiles:482] Map search paths:
- wz |07:48:39: [listMapFiles:486] [/home/phil/.warzone2100-3.1/3.1.5/]
- wz |07:48:39: [listMapFiles:486] [/home/phil/software/warzone2100-3.1.5/data/mp]

wz |07:48:39: [listMapFiles:486] [/home/phil/software/warzone2100-3.1.5/data/mp.wz] wz |07:48:39: [listMapFiles:486] [/home/phil/software/warzone2100-3.1.5/data/] wz |07:48:39: [listMapFiles:486] [/home/phil/software/warzone2100-3.1.5/data/base] wz |07:48:39: [listMapFiles:486] [/home/phil/software/warzone2100-3.1.5/data/base.wz] wz |07:48:39: [listMapFiles:536] Search paths restored wz |07:48:39: [printSearchPath:250] Search paths: wz |07:48:39: [printSearchPath:254] [/home/phil/.warzone2100-3.1/3.1.5/] wz |07:48:39: [printSearchPath:254] [/home/phil/software/warzone2100-3.1.5/data/mp] wz |07:48:39: [printSearchPath:254] [/home/phil/software/warzone2100-3.1.5/data/mp.wz] wz |07:48:39: [printSearchPath:254] [/home/phil/software/warzone2100-3.1.5/data/] wz |07:48:39: [printSearchPath:254] [/home/phil/software/warzone2100-3.1.5/data/base] wz |07:48:39: [printSearchPath:254] [/home/phil/software/warzone2100-3.1.5/data/base.wz] texture |07:48:39: [pie\_TexInit:321] pie\_TexInit successful - initialized 255 texture pages texture |07:48:39: [pie\_Initialise:59] Texture compression: Yes 3d |07:48:39: [pie\_Initialise:81] xcentre 320; ycentre 240 sound |07:48:39: [sound | InitLibrary:173] Current audio device: OpenAL Soft sound |07:48:39: [sound InitLibrary:197] OpenAL Vendor: OpenAL Community sound |07:48:39: [sound InitLibrary:201] OpenAL Version: 1.1 ALSOFT 1.18.2 sound |07:48:39: [sound lnitLibrary:205] OpenAL Renderer: OpenAL Soft sound |07:48:39: [sound\_InitLibrary:209] OpenAL Extensions: AL\_EXT\_ALAW AL\_EXT\_BFORMAT AL\_EXT\_DOUBLE AL\_EXT\_EXPONENT\_DISTANCE AL\_EXT\_FLOAT32 AL\_EXT\_IMA4 AL\_EXT\_LINEAR\_DISTANCE AL\_EXT\_MCFORMATS AL\_EXT\_MULAW AL\_EXT\_MULAW\_BFORMAT AL\_EXT\_MULAW\_MCFORMATS AL\_EXT\_OFFSET AL\_EXT\_source\_distance\_model AL\_EXT\_SOURCE\_RADIUS AL\_EXT\_STEREO\_ANGLES AL\_LOKI\_quadriphonic AL\_SOFT\_block\_alignment AL\_SOFT\_deferred\_updates AL\_SOFT\_direct\_channels AL\_SOFT\_gain\_clamp\_ex AL\_SOFT\_loop\_points AL\_SOFT\_MSADPCM AL\_SOFT\_source\_latency wz | 07:48:39: [PlayList\_Read:73] Reading...[directory: /home/phil/software/warzone2100-3.1.5/data/] music/music.wpl sound |07:48:39: [PlayList\_Read:126] Added song track1.ogg to playlist sound |07:48:39: [PlayList\_Read:126] Added song track2.ogg to playlist sound | 07:48:39: [PlayList\_Read:126] Added song track3.ogg to playlist sound |07:48:39: [cdAudio\_Open:54] called(music) net |07:48:39: [resetDataHash:129] == Hash is reset == never | 07:48:39: [iV\_initializeGLC:130] Successfully initialized. \_glcContext = 1 never (07:48:39: [iV\_initializeGLC:169] Successfully selected font family DejaVu Sans as regular font never (07:48:39: [iV\_initializeGLC:178] Successfully selected the "Book" font face of font

family DejaVu Sans

never (07:48:39: [iV\_initializeGLC:187] Successfully selected font family DejaVu Sans for the bold font

never | 07:48:39: [iV initializeGLC:196] Successfully selected the "Bold" font face of font family DejaVu Sans

never | 07:48:39: [iV\_initializeGLC:199] Finished initializing GLC

- wz |07:48:39: [frontendInitialise:817] == Initializing frontend == : wrf/frontend.wrf
- wz |07:48:39: [radarInitVars:138] Resetting radar zoom to 16
- wz |07:48:39: [radarSize:130] radar=(616,456) tex=(0,0) size=(0,0)
- never |07:48:39: [driveInitVars:128] driveInitVars: Driving
- main | 07:48:39: [frontend Initialise: 856] front End Initialise: loading resource file .....
- wz |07:48:39: [resLoad:116] resLoad: loading [directory: /home/phil/software/warzone2100-
- 3.1.5/data/base] wrf/frontend.wrf
- never |07:48:39: [openLoadFile:159] Reading...[directory: /home/phil/software/warzone2100-
- 3.1.5/data/base] wrf/frontend.wrf
- never |07:48:39: [res\_parse:89] directory: images
- never  $|07:48:39$ : [res\_parse:107] Current resource directory: images/
- never |07:48:39: [res\_parse:118] file: IMG intfac.img
- never |07:48:39: [openLoadFile:159] Reading...[directory: /home/phil/software/warzone2100- 3.1.5/data/base] images/intfac.img
- texture |07:48:39: [pie\_AddTexPage:83] pie\_AddTexPage: images/intfac.img-000 page=1 texture |07:48:39: [pie\_AddTexPage:83] pie\_AddTexPage: images/intfac.img-001 page=2 texture |07:48:39: [pie\_AddTexPage:83] pie\_AddTexPage: images/intfac.img-002 page=3 texture |07:48:39: [pie\_AddTexPage:83] pie\_AddTexPage: images/intfac.img-003 page=4 texture |07:48:39: [pie\_AddTexPage:83] pie\_AddTexPage: images/intfac.img-004 page=5 never |07:48:39: [res\_parse:118] file: IMG frontend.img
- never |07:48:39: [openLoadFile:159] Reading...[directory: /home/phil/software/warzone2100- 3.1.5/data/base] images/frontend.img
- texture |07:48:40: [pie\_AddTexPage:83] pie\_AddTexPage: images/frontend.img-000 page=6 texture |07:48:40: [pie\_AddTexPage:83] pie\_AddTexPage: images/frontend.img-001 page=7 never |07:48:40: [res\_parse:89] directory: audio/sfx/interfce
- never | 07:48:40: [res\_parse:107] Current resource directory: audio/sfx/interfce/
- never |07:48:40: [res\_parse:118] file: WAV beep1.ogg
- never | 07:48:40: [sound LoadTrackFromFile: 546] Reading...[directory:
- /home/phil/software/warzone2100-3.1.5/data/base] audio/sfx/interfce/beep1.ogg
- never |07:48:40: [res\_parse:118] file: WAV beep2.ogg
- never | 07:48:40: [sound LoadTrackFromFile: 546] Reading...[directory:
- /home/phil/software/warzone2100-3.1.5/data/base] audio/sfx/interfce/beep2.ogg
- never |07:48:40: [res\_parse:118] file: WAV beep4.ogg
- never | 07:48:40: [sound LoadTrackFromFile: 546] Reading...[directory:

/home/phil/software/warzone2100-3.1.5/data/base] audio/sfx/interfce/beep4.ogg never |07:48:40: [res\_parse:118] file: WAV beep5.ogg never | 07:48:40: [sound LoadTrackFromFile: 546] Reading...[directory: /home/phil/software/warzone2100-3.1.5/data/base] audio/sfx/interfce/beep5.ogg never |07:48:40: [res\_parse:118] file: WAV beep6.ogg never | 07:48:40: [sound LoadTrackFromFile: 546] Reading...[directory: /home/phil/software/warzone2100-3.1.5/data/base] audio/sfx/interfce/beep6.ogg never |07:48:40: [res\_parse:118] file: WAV beep7.ogg never | 07:48:40: [sound LoadTrackFromFile: 546] Reading...[directory: /home/phil/software/warzone2100-3.1.5/data/base] audio/sfx/interfce/beep7.ogg never |07:48:40: [res\_parse:118] file: WAV beep8.ogg never | 07:48:40: [sound LoadTrackFromFile: 546] Reading...[directory: /home/phil/software/warzone2100-3.1.5/data/base] audio/sfx/interfce/beep8.ogg never |07:48:40: [res\_parse:118] file: WAV beep9.ogg never | 07:48:40: [sound LoadTrackFromFile: 546] Reading...[directory: /home/phil/software/warzone2100-3.1.5/data/base] audio/sfx/interfce/beep9.ogg never |07:48:40: [res\_parse:118] file: WAV gmeshtdn.ogg never | 07:48:40: [sound LoadTrackFromFile: 546] Reading...[directory: /home/phil/software/warzone2100-3.1.5/data/base] audio/sfx/interfce/gmeshtdn.ogg never |07:48:40: [res\_parse:89] directory: audio never  $|07:48:40$ : [res\_parse:107] Current resource directory: audio/ never | 07:48:40: [res\_parse: 118] file: AUDIOCFG frontaud.cfg wz |07:48:40: [dataAudioCfgLoad:877] Reading...[directory: /home/phil/software/warzone2100-3.1.5/data/base] audio/frontaud.cfg never |07:48:40: [res\_parse:89] directory: messages/strings never | 07:48:40: [res\_parse:107] Current resource directory: messages/strings/ never |07:48:40: [res\_parse:118] file: STR\_RES names.txt wz |07:48:40: [strresLoad:107] Reading...[directory /home/phil/software/warzone2100- 3.1.5/data/mp] messages/strings/names.txt wz |07:48:40: [loadKeyMap:596] keymap.map not found wz |07:48:40: [saveKeyMap:515] We are to write keymap.map for keymap info wz |07:48:40: [saveKeyMap:569] Keymap written ok to keymap.map. sound |07:48:40: [cdAudio\_PlayTrack:138] called(0) sound |07:48:40: [cdAudio\_OpenTrack:86] called(music/menu.ogg) sound  $|07:48:40$ : [cdAudio Stop:173] called, cdStream=(nil) wz | 07:48:40: [cdAudio OpenTrack: 93] Reading...[directory: /home/phil/software/warzone2100-3.1.5/data/] music/menu.ogg sound |07:48:40: [cdAudio OpenTrack:108] successful(music/menu.ogg) main |07:48:40: [realmain:1365] Entering main loop

wz |07:48:42: [saveConfig:191] Writing prefs to registry "/home/phil/.warzone2100- 3.1/3.1.5/config"

video |07:48:42: [war\_getScanlineMode:212] 0

never |07:48:42: [resReleaseAllData:752] resReleaseAllData: STR\_RES resource: names.txt(1a66bb4) not used

main |07:48:42: [multiShutdown:317] shutting down networking

net |07:48:42: [NETshutdown:1150] NETshutdown

main |07:48:42: [multiShutdown:320] free game data (structure limits)

main |07:48:42: [systemShutdown:750] shutting down audio subsystems

main |07:48:42: [systemShutdown:752] shutting down CD audio

sound |07:48:42: [cdAudio\_Close:66] called

sound |07:48:42: [cdAudio\_Stop:173] called, cdStream=0x3ad68d0

sound |07:48:42: [sound ShutdownLibrary:243] starting shutdown

sound |07:48:42: [sound ShutdownLibrary:256] make default context NULL

sound |07:48:42: [sound\_ShutdownLibrary:260] destroy previous context

sound |07:48:42: [sound ShutdownLibrary:264] close device

main |07:48:42: [systemShutdown:761] shutting down graphics subsystem

texture |07:48:42: [pie\_TexShutDown:309] pie\_TexShutDown successful - did free 8 texture pages

3d |07:48:42: [iV\_ShutDown:37] iVi[ShutDown] = successful

main |07:48:42: [systemShutdown:767] shutting down everything else

never |07:48:42: [frameShutDown:138] Screen shutdown!

never |07:48:42: [frameShutDown:142] No more resources!